## **Photoshop Free Download 64 Bit Windows 7 [UPDATED]**

Installing Adobe Photoshop is relatively easy and can be done in a few simple steps. First, go to Adobe's website and select the version of Photoshop that you want to install. Once you have the download, open the file and follow the onscreen instructions. Once the installation is complete, you need to crack Adobe Photoshop. Cracking Adobe Photoshop is a bit more involved, but it can be done. First, you'll need to download a program called a keygen. This is a program that will generate a valid serial number for you, so that you can activate the full version of the software without having to pay for it. After the keygen is downloaded, run it and generate a valid serial number. Then, launch Adobe Photoshop and enter the serial number. You should now have a fully functional version of the software.

## **[Download](http://dawnloadonline.com/QWRvYmUgUGhvdG9zaG9wIENDIDIwMTkQWR/azul?belittles=ZG93bmxvYWR8ajFiTW05eGNYeDhNVFkzTWpVNU1qVTNOSHg4TWpVNU1IeDhLRTBwSUZkdmNtUndjbVZ6Y3lCYldFMU1VbEJESUZZeUlGQkVSbDA/dictated/&verdana=lilac/funnel.legislature)**

Overall, we recommend the latest version as the ideal tool for people who like to work in a few different file formats and need a powerful, more user-friendly version of Adobe Lightroom. It's worth noting, though, that the firm is still a bit behind on the "horses and cannons" interface updates that other app developers have long been experimenting with. While Photoshop Express is free, Photoshop CC is \$8.99 per month or \$8.99 per month for a full one-year subscription. Either way, you get access to the app, cloud services, and hundreds (if not thousands) of tutorials, as well as the full Photoshop features. Importantly, you can start using Lightroom as a standalone program, with Photoshop tools embedded, rather than relying on layers as in the past. That way, you can open a Photoshop file in Lightroom and bring in layer and mask settings, or make changes to adjustments. The application-to-app integration is particularly useful for editing a group of images in Photoshop and giving live feedback to Lightroom. Overall, I've been enjoying this update of Photoshop. Although many Photoshop functions used to be linked directly to Lightroom, the relationship between the programs has been severed in recent releases. The latest version of Photoshop lacks Lightroom's 'Sense and Save Actions' language, for example. While these tools are valuable, they aren't as important as the basics, such as always having a thorough understanding of exposure, color, and tonal adjustments.

## **Adobe Photoshop CC 2019 Download free Serial Number Full Torrent Full Version {{ Hot! }} 2023**

Use a high-resolution image for your design. This is the best way to make sure the image looks great.To make sure the image's dimensions are correct, go to Settings, Media control panel and on the Media tab, enter the dimensions you've uploaded. If not, adjust the size of the image to the correct dimension. Add your website link or logo to the image. The image doesn't have to be photorealistic. You can create a photo-realistic image using image editing software, but a website, logo, or photo has a better effect. Define your ads to stand out from others. Your ads should stand out in the print media landscape. Use a unique font size, color, and logo. Highlight your product or service and the area where your ad will be printed. Use the right visual layout to ensure your design looks great. Your image needs to have a focus. Pause the video and list down what it is you want to communicate. Keep your copy short and to the point. You don't need a huge blog post. **Brushes:** The Adobe Photoshop's wolrd of brushes gives you the ability to easily create customized art brushes. From brushes to the long hair and short hair brushes, you can easily apply them to Photoshop's canvas or to any other image editing program. **Design Tools:** These are powerful tools that allow you to design and give your designs a professional look. Photoshop has several of these tools. You have to download them for free from the Tools panel. There are a total of 12 of these tools. We'll take a look at a few of the more popular and useful ones here. e3d0a04c9c

## **Download Adobe Photoshop CC 2019With Key 2023**

In the Elements mode, compose and edit your photos in a simple, familiar tool environment. Just like with the Windows version, you can edit all your photos at once or selectively work on individual photos. In the Elements mode, the video editor lets you add effects, transitions, and composites to videos just as you would work with images. You can even add filters, styles, and effects to videos while they're playing. And for Premiere Pro users, the editor lets you access your project files, which is useful for finishing videos with all the effects and transitions you apply. If you're an advanced user, you can even use your own custom-built effects and transitions to create some pretty cool clips. And when you're ready to tweak the final viewing and sharing results, the Elements mode provides a range of output options for publishing your video project to your social media accounts, your website, email, or a variety of other options. In this chapter, you'll learn about two popular ways to open, manage, organize, and save files in Photoshop, describe how you can color-correct properly for this particular kind of retouching, and learn how you can turn images into art. You will then explore how to remove imperfections in an image, improve the clarity of images, and help an image take on a more painterly look. We also show you how to recreate a retro painting effect with the Clone Stamp tool, and explain how you can use brushes and layers to create new and interesting art.

adobe photoshop free download 64 bit windows 8.1 photoshop 6.01 free download photoshop 6.2 free download cs6 adobe photoshop free download photoshop free lifetime download photoshop free layers download photoshop free license download photoshop free luts download photoshop free shape brushes download photoshop free styles download

Photoshop Creative Cloud: GIMPnet is your guide to being able to use the GIMP (GNU Image Manipulation Program) without one of its previous requirements: a Windows or Mac computer. Whether you're a novice user or an experienced pro, you'll learn how to use GIMP and other affiliated tools to carry out image editing tasks. Gain proficiency in these tools and peers to get the most out of your GIMP and other photo editing software. Adobe Photoshop CC: Ultimate Guides is your comprehensive guide to Adobe Photoshop CC 2018, from the essentials to retouching. Whether you're a beginner or an expert, this book is going to teach you everything you need to know, from the basics to the most advanced workflows.

Adobe Photoshop CS5 & CC: Complete Guide to Image Editing is your guide to advanced tools, tips, techniques, workflows, and techniques. From how to best edit RAW files to working with innovative ways to edit photographs, this book will teach you how to use all of Photoshop's tools. Adobe Photoshop 7 Step-By-Step Total Image Editing is your comprehensive guide to the best tools, techniques, and workflows to improve any image file. Whether you are a beginner or an advanced image editor, you'll learn how to use these powerful tools to create professional-quality images in Adobe Photoshop. Adobe Photoshop CS6: Complete Guide to Retouching is your comprehensive guide to retouching your images and giving them that special "just-finished" look. Beginner and advanced users will learn the techniques to create amazing retouched images, as well as learn how to keep your images looking their best.

across all the new features to Photoshop CC. Are you curious to discover what's on offer in CS6? Adobe Photoshop Features – New Features! is a comprehensive book that explores the many exciting new features of Photoshop CS6. Learn what's new in all the key areas of Photoshop, on every platform. Get up-to-date on everything from Selective Filters to Pattern Matching with Optical Flares. Adobe Photoshop CS6: The Official Reference is a new, comprehensive, technical reference book for all users of Adobe Photoshop. Comprehensive coverage covers every feature from the Command Line and the Performance Tab, to the entire 2015 release of Adobe Photoshop CS6. Get the most up to date information on all of the features in Adobe Photoshop CS6, and learn how to get the most out of the complete feature set. Adobe Photoshop GUI – The Official Reference is a new, comprehensive, technical reference book for all users of Adobe Photoshop. Comprehensive coverage covers every feature from the Command Line and the Performance Tab, to the entire 2015 release of Adobe Photoshop Adobe Photoshop Tips and Tricks is a book written by Arne Eggen using the tips, tricks, and shortcuts he's picked up while using Photoshop through many years. In it, he shares his knowledge about the application to anyone who seeks to have a good experience. Adobe.com - Portable Creative Suite 6 – Photoshop is a massive suite of image and web design tools. It's designed to cover a broad range of editing needs, and comes with extras if you want to add graphic arts software. One such extra is Photoshop Elements.

<https://soundcloud.com/egoryoi17/spine-esoteric-software-crack-website> [https://soundcloud.com/guznayritlu/elementos-de-ingenieria-de-las-reacciones-quimicas-3ra-edicion-s](https://soundcloud.com/guznayritlu/elementos-de-ingenieria-de-las-reacciones-quimicas-3ra-edicion-scott-fogler) [cott-fogler](https://soundcloud.com/guznayritlu/elementos-de-ingenieria-de-las-reacciones-quimicas-3ra-edicion-scott-fogler) <https://soundcloud.com/aysudaallilv/wwe-2k15-community-creations-pc-cracked> <https://soundcloud.com/artyom8xidav/huawei-hisilicon-firmware-writer-cracked-17> <https://soundcloud.com/egwimakaremy/easeus-data-recovery-crack-download-full-version> <https://soundcloud.com/esarpilpy1983/download-pokemon-ruby-for-pc-full-game> <https://soundcloud.com/alinurczidork/facegen-modeller-31-2-keygen>

<https://soundcloud.com/plurwebbmenscald1988/reset-epson-tx525fwrar>

[https://soundcloud.com/wasimekamblel/navionics-mediterranean-5-3-1-map-of-europe-and-west-torre](https://soundcloud.com/wasimekamblel/navionics-mediterranean-5-3-1-map-of-europe-and-west-torrent-download) [nt-download](https://soundcloud.com/wasimekamblel/navionics-mediterranean-5-3-1-map-of-europe-and-west-torrent-download)

<https://soundcloud.com/kirillid3go/oni-crack-for-windows-7>

<https://soundcloud.com/egoryoi17/adobe-acrobat-xi-pro-lite-11013-multilingual-portable>

"We're intent on providing the user friendly user experience that has set us apart in the creative industry," says Adina Lewin, vice president, Interactive at Adobe. "Adobe Photoshop has always been a tool that is custom made for designers. As we enter new regions and growing markets, this new release is more than a new feature set – it's a roadmap to an even deeper integration with the digital world." You can use them to produce images at various resolutions. Photoshop is often used to edit existing photographs. Photoshop Elements makes changes to the photographs themselves. Editing and compiling information on the images is easy. There are also tons of features and components included with the pages templates. There are about 150,000 individual pages templates at Envato Elements, and you'll also find six free samples at the samples category and a few more at the download category. Not only that, with this collection of templates, you also get W3Techs, W3Validate, and the free Firebug extension that enables you to check out precisely how the page gets created. The Three main areas to combine photos with the URL are the Styles, the Mask, and the Layer Styles. After you have created a loop using a collection of your own photos, then go on to use them as a way to you you can create your own separate styles linked to images. Making full use of these embedded styles will mean your layout looks great in Firefox and Internet Explorer, although not Google Chrome or Safari. Open them in a text editor, inspect view them using your

browser. Creating styles is the easiest and most effective method of keeping web pages uniform in style. Once you create your styles, you simply need to open them in the Editor and then add the elements you want in your page (for instance, a background graphic or an element from an icon set). So, you do everything in a web page you would like your users to see.

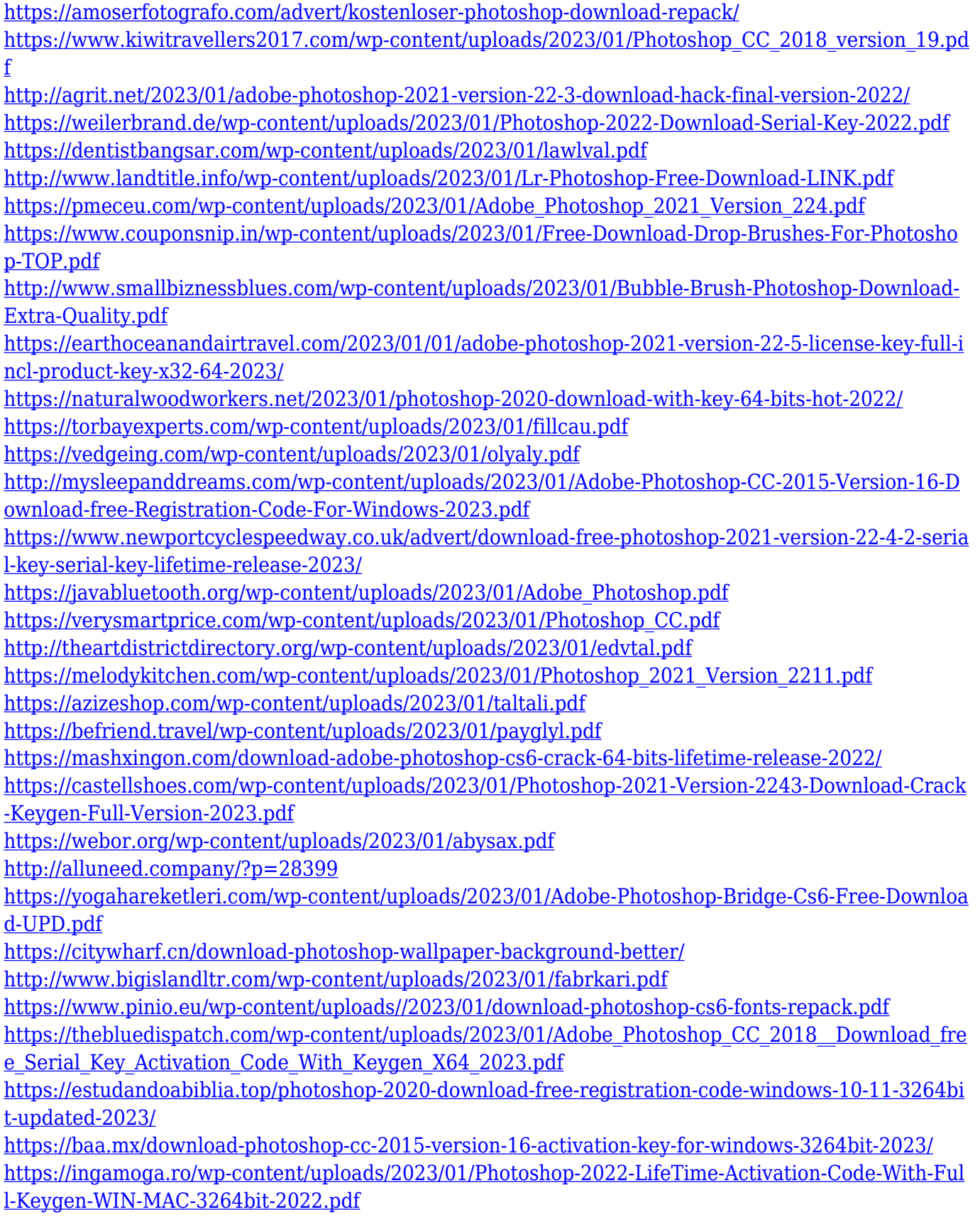

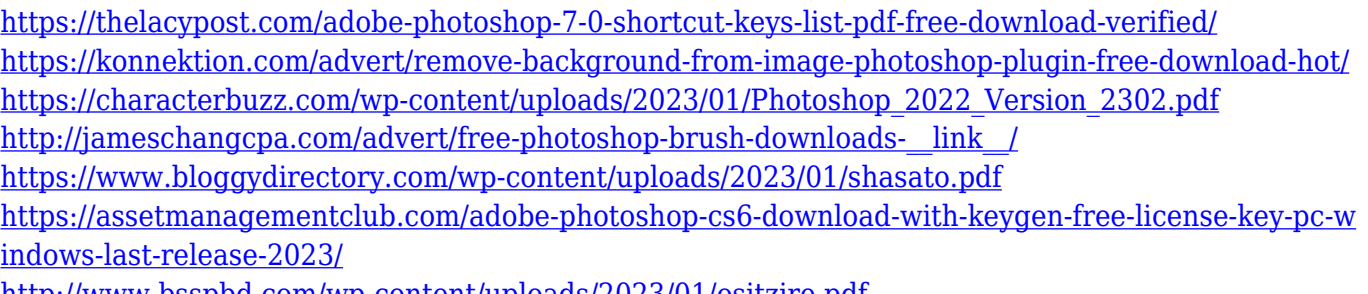

<http://www.bsspbd.com/wp-content/uploads/2023/01/ositzire.pdf>

The Adobe Portfolio Portfolio Design Suite provides creative professionals with a suite of professional-quality tools that help them bring high-quality content to life online in any web format, from mobile websites and apps, to native and responsive apps. The new Photoshop 365 creates a perfect online storefront, while Layout PS new features support high-quality content. Site Planner & Design Station 2019, Photoshop's new app for creating websites, gives designers precision when creating standard content sites or responsive sites. Past and present longtime fans of Adobe Creative Suite products will be delighted by updates that continue to enhance their design and productivity productivity. The new icon-based UI makes navigation faster, easier and more intuitive. Version 2023 also brings major UI improvements, including a new app called Adobe Edge 4k Preview for Design Station; the new UI makes building in Edge more consistent and improves your workflow. New illustration and animation features enable the creation of professional-quality designs with faster visual feedback. Users have more options to make the photo-editing app on their mobile devices easier to navigate, as the mobile version comes with updated navigation and a simplified user interface. *Users can access this version of the software directly through their mobile devices, which also comes with a brand-new UI.* Charles W. Morris Jr., executive vice president of Adobe, emphasized that the goal of the company is to expand the reach of its thriving software line-up. "The Adobe suite offers a unique and highly effective combination of tools and training to help anyone attain great results. Additionally, today's announcement builds on our commitment to bringing new tools and easier-to-use ways to achieve top-quality results to all of our users.